## **Integrated Analog Systems L** ELEC-E3530

ILIFECTS SOLUPIUM DATEITIS

# **Contents**

- 1. Introduction to sampled systems
- 2. Switched capacitor integrators
- 3. Switched capacitor biquads
- 4. Switched capacitor ladder filters
- 5. Non-idealities in switched capacitor circuits and layout issues
- 6. Switched current techniques
- 7. Continuous-time filters, RC opamp filters, gmC-filters
- 8. Introduction to D/A-converters
- 9. D/A-converters based on resistors
- 10. D/A-converters based on capacitors
- 11. D/A-converters based on current sources
- 12. Introduction to A/D-converters
- 13. Serial A/D-converters
- 14. Pipeline A/D-converters
- 15. Folding and interpolating A/D-converters
- 16. Flash A/D-converters
- 17. Sigma-delta A/D-converters

### **RC** Integrator

**Current equations** 

$$
i_1 = \frac{V_{in}}{R_1}
$$
  

$$
i_2 = -C_2 \frac{dV_{out}}{dt}
$$
  

$$
i_1 = i_2
$$

solve for 
$$
V_{OUT}
$$
  
\n
$$
\Rightarrow V_{OUT} = -\frac{1}{R_1C_2} \int V_{in}(t)dt
$$

Laplace transformation

$$
V_{out}(s) = \frac{-V_{in}(s)}{sR_1C_2}
$$

$$
H(s) = \frac{V_{out}}{V_{in}} = -\frac{1}{sR_1C_2}
$$

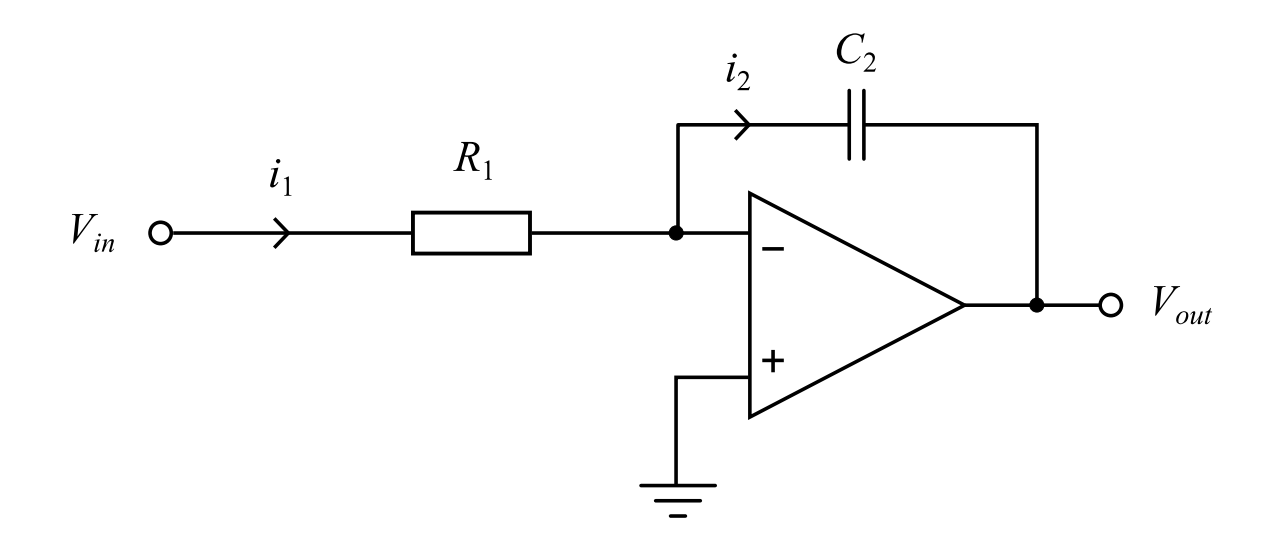

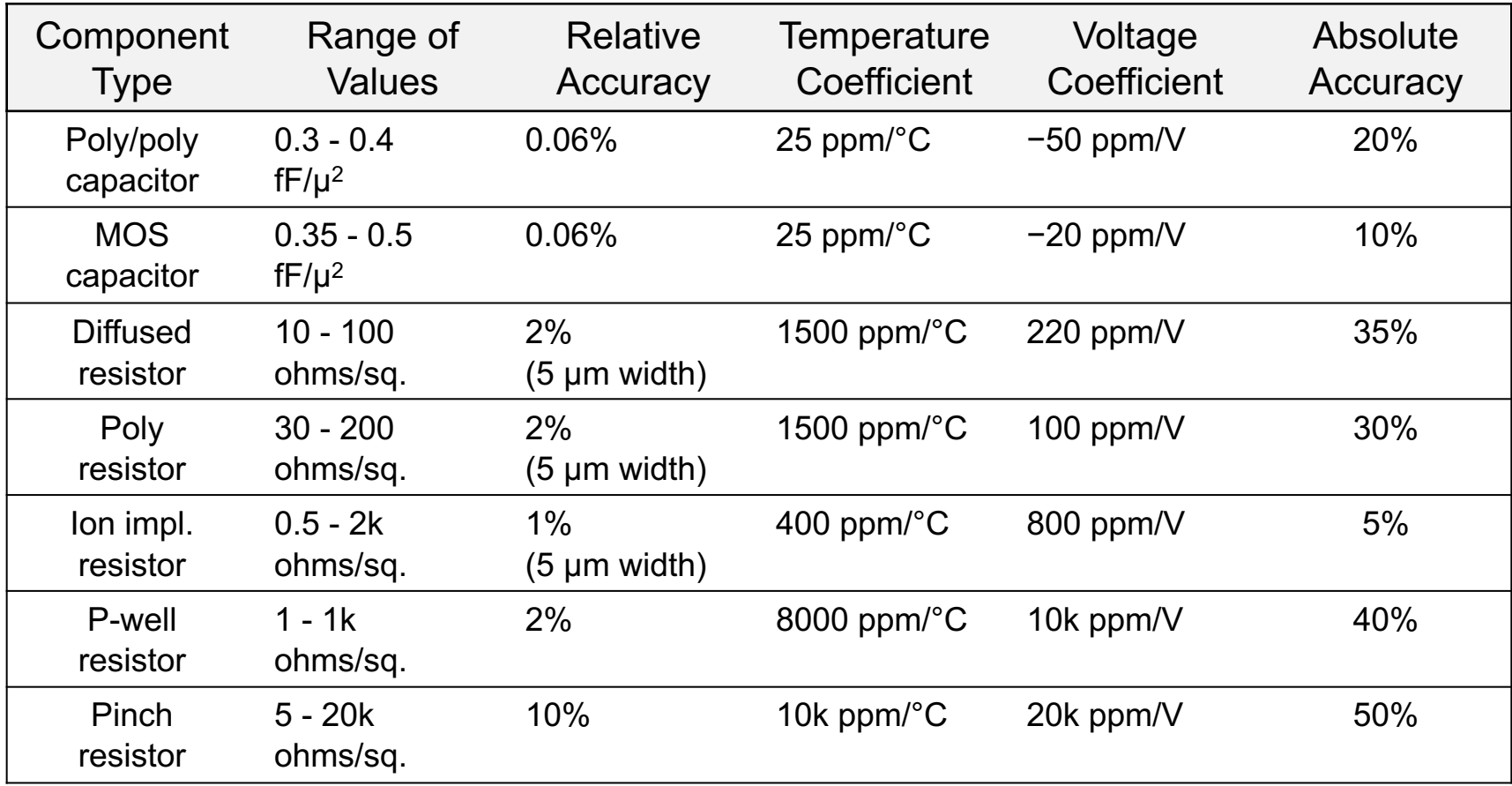

### Switched capacitor principle

#### Charge equations

phase  $\Phi_2$  :  $Q_{C2}$  =  $V_2C$ phase  $\Phi_1$  :  $Q_{C1}$  =  $V_1C$ 

 $\Rightarrow \Delta Q = Q_{C1} - Q_{C2} = (V_1 - V_2)C$ charge transfer from node  $(1)$  to node  $(2)$ 

 $\Rightarrow$  discrete qurrent equation One charge packet per clock period

$$
\Rightarrow i = \frac{\Delta Q}{T} = \frac{C(V_1 - V_2)}{T} = \frac{C}{T}(V_1 - V_2)
$$

equivalent discrete resistor according to Ohm's law  $V = RI$ 

$$
\Rightarrow R_{SC} \stackrel{\Delta}{=} \frac{T}{C} = \frac{1}{f_{ck}C}
$$

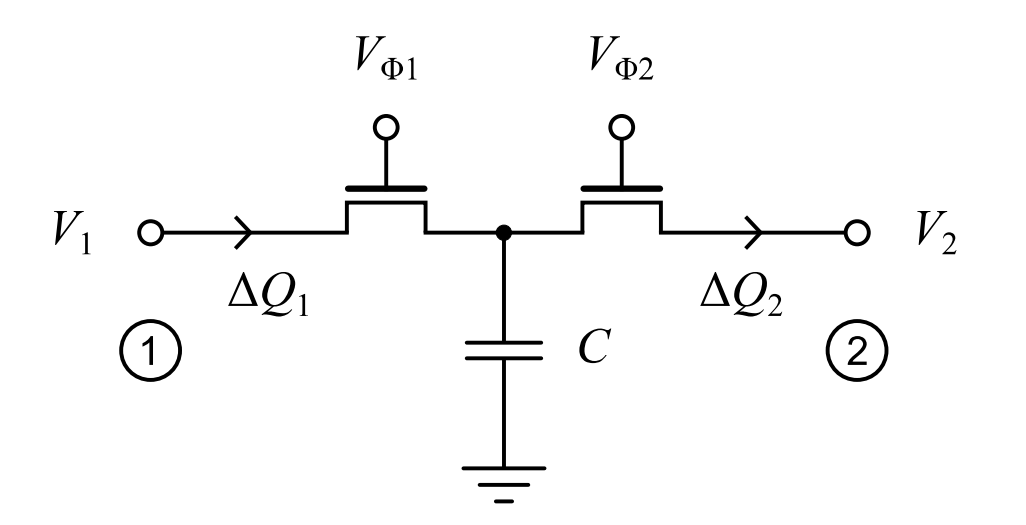

Non-overlapping clock signals

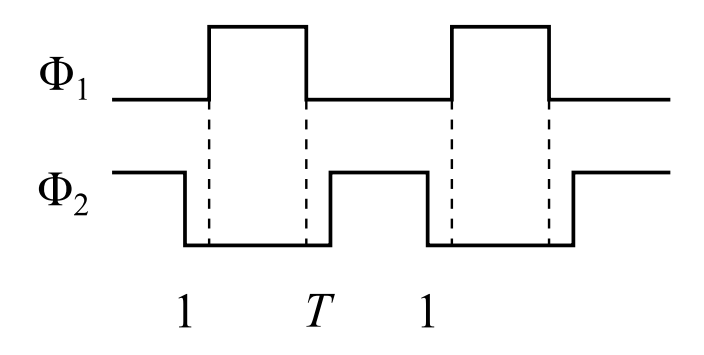

### Switched capacitor filters

Charge equations:

 $\Phi: Q_1 \to 0$   $\Delta Q_2 = Q_1 = C_1 \cdot V_{in}$  $phase \Phi: Q_1 \rightarrow C_1 \cdot V_{in}$ phase  $\Phi: Q_1 \rightarrow 0$ 

Charge transferred per clock cycle

$$
I = \frac{\Delta Q_2}{\Delta t} = \frac{C_1 V_{in}}{T_0}
$$

equivalent resistor

$$
\Rightarrow R_{SW} = \frac{V_{in}}{I} = \frac{T_0}{C_1} = \frac{1}{C_1 f_{CLK}}
$$

For RC integrator:

$$
H(s) = \frac{V_{out}}{V_{in}} = -\frac{1}{sR_{in}C_2}
$$

Replace  $R_{in}$  with  $R_{sw}$  for SC integrator:

$$
H(s) = \frac{V_{out}}{V_{in}} = -\frac{1}{sR_{sw}C_2} = -\frac{1}{S\frac{C_2}{C_1f_{CLK}}}
$$

$$
\Rightarrow \left[\tau_{sc} = \frac{C_2}{C_1f_{CLK}}\right]
$$

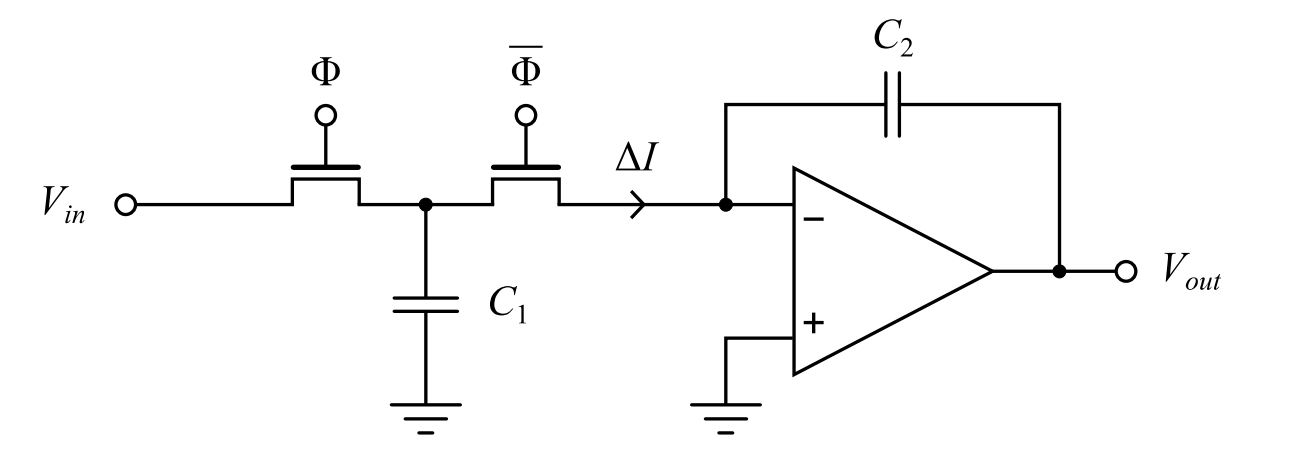

Non-overlapping clocks

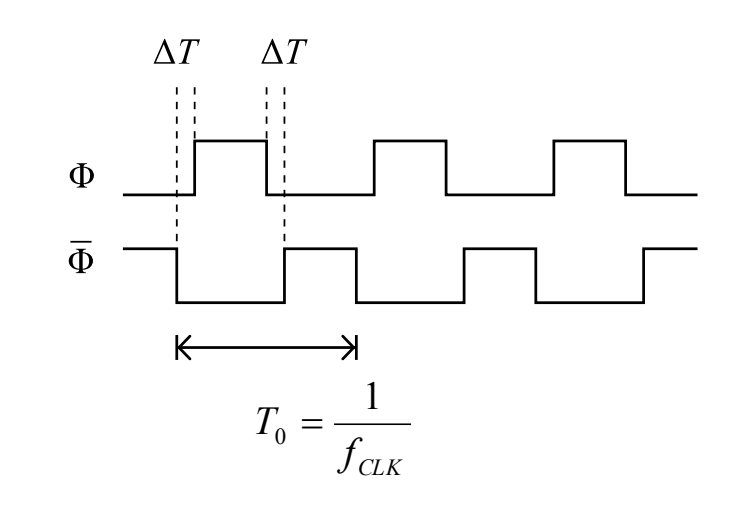

### **SC Integrator**

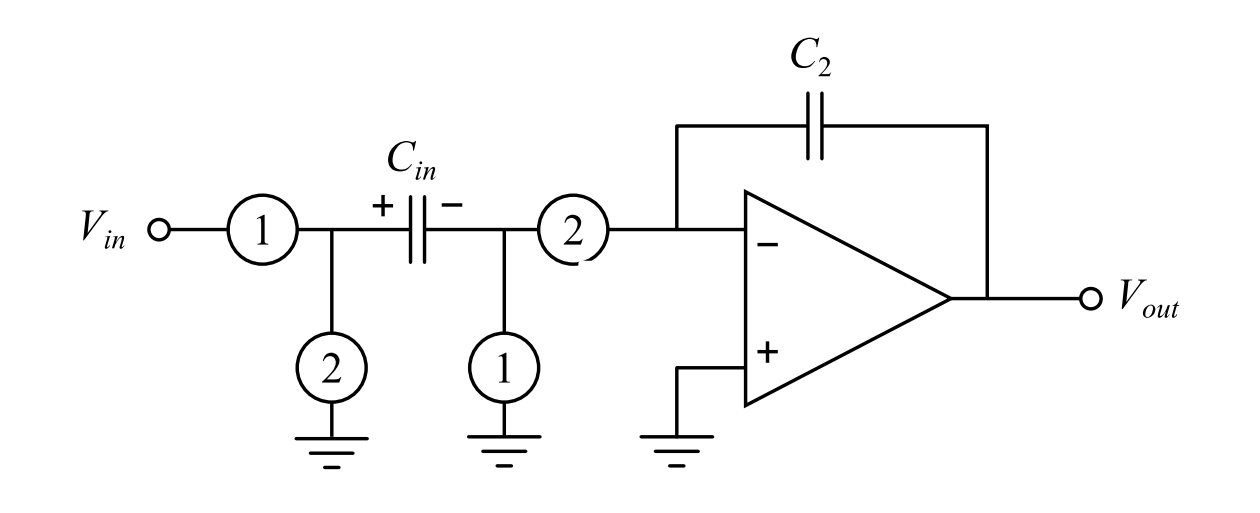

SC resistor:

 $R_{SC} = \frac{1}{fC_{in}}$ 

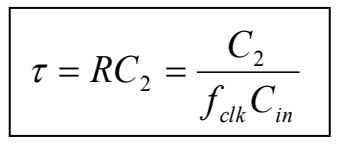

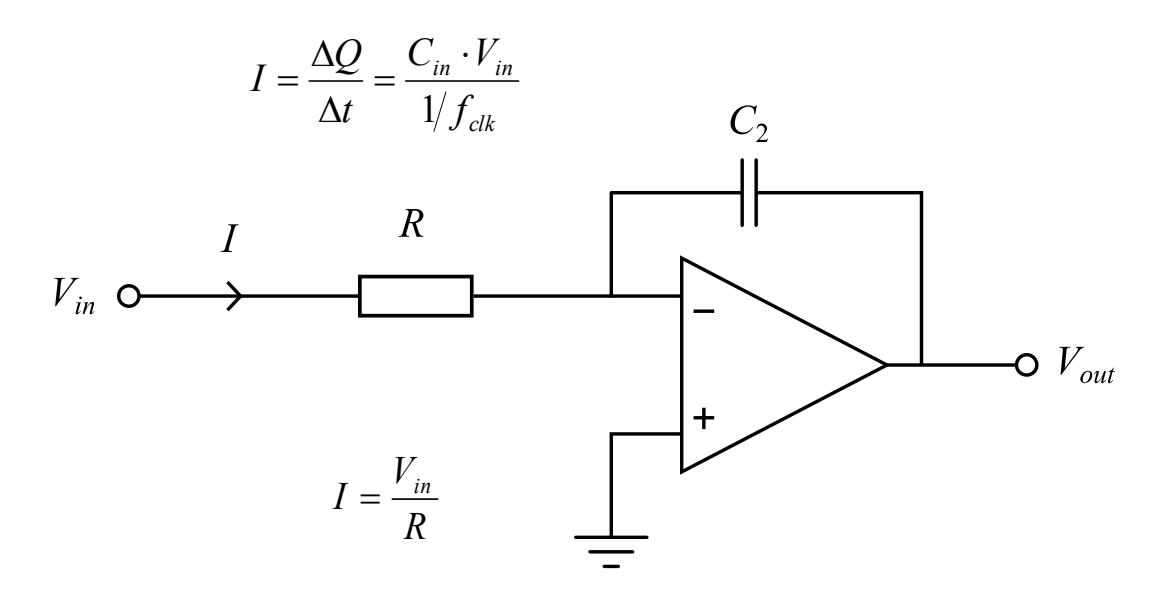

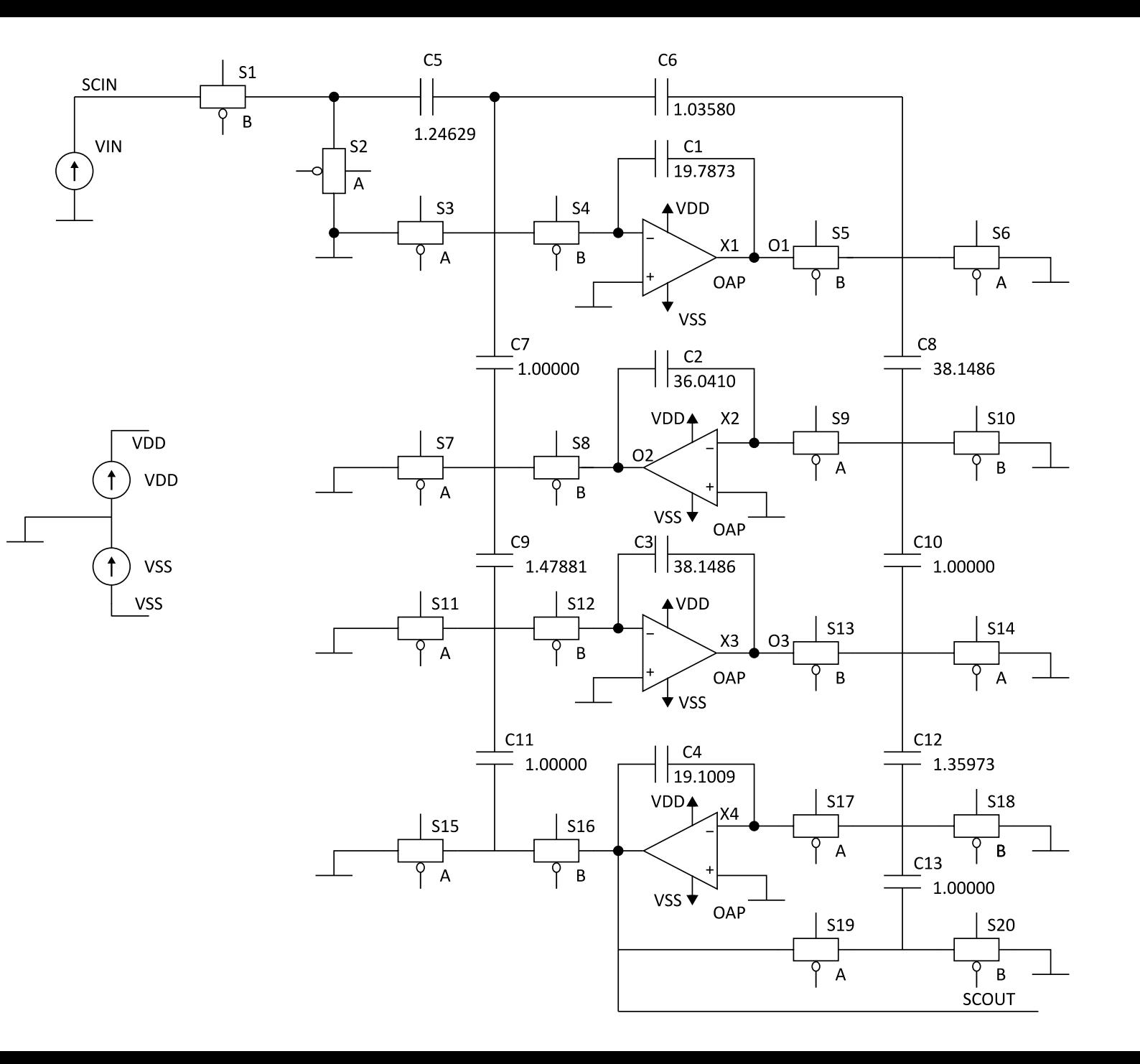

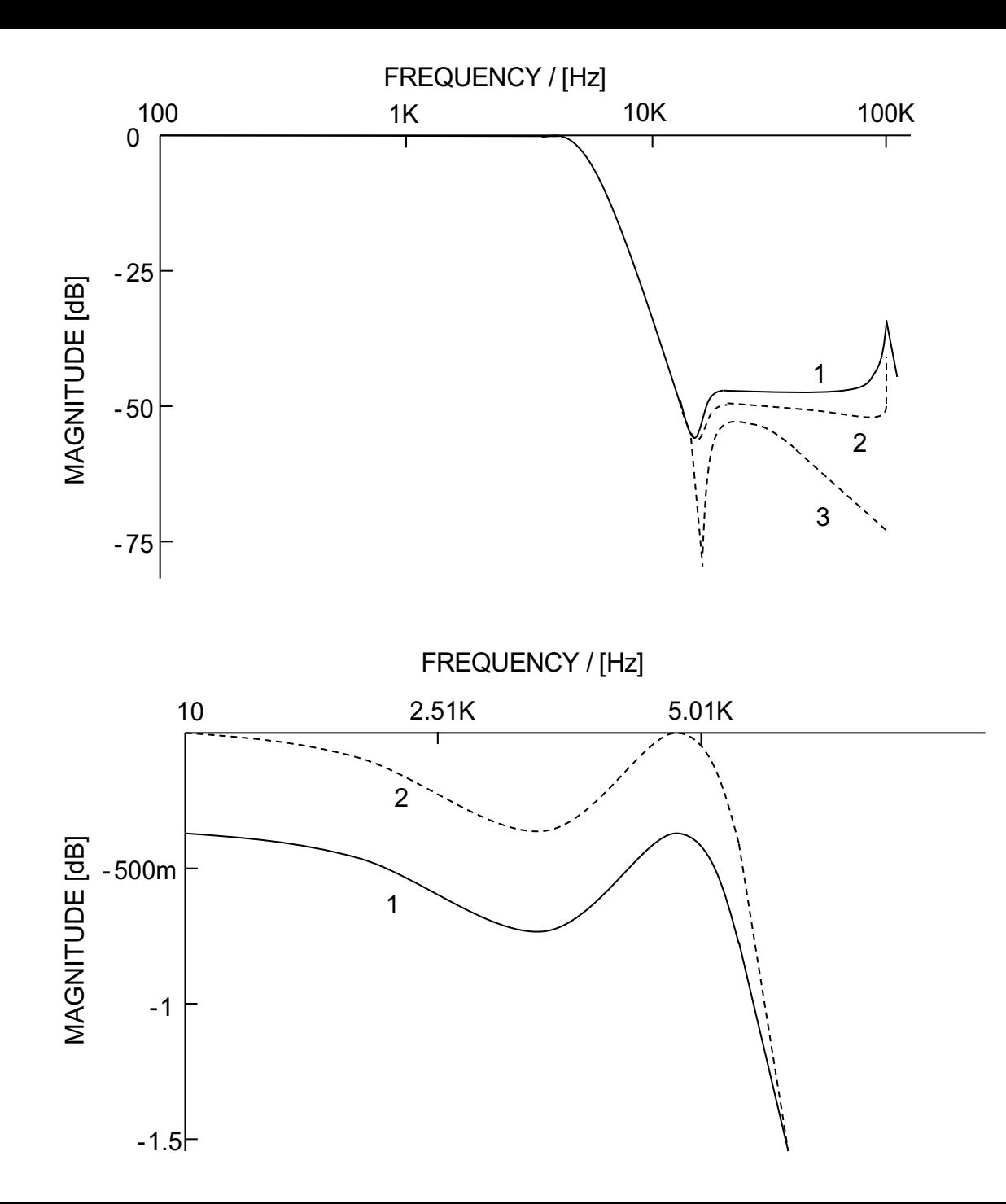

The frequency response of 4th order SC low-pass filter

(1. measured, 2. simulated (SWAP), 3. LC prototype(calc.))

The pass-band frequency response

(1. measured, 2. LC prototype(calc.))

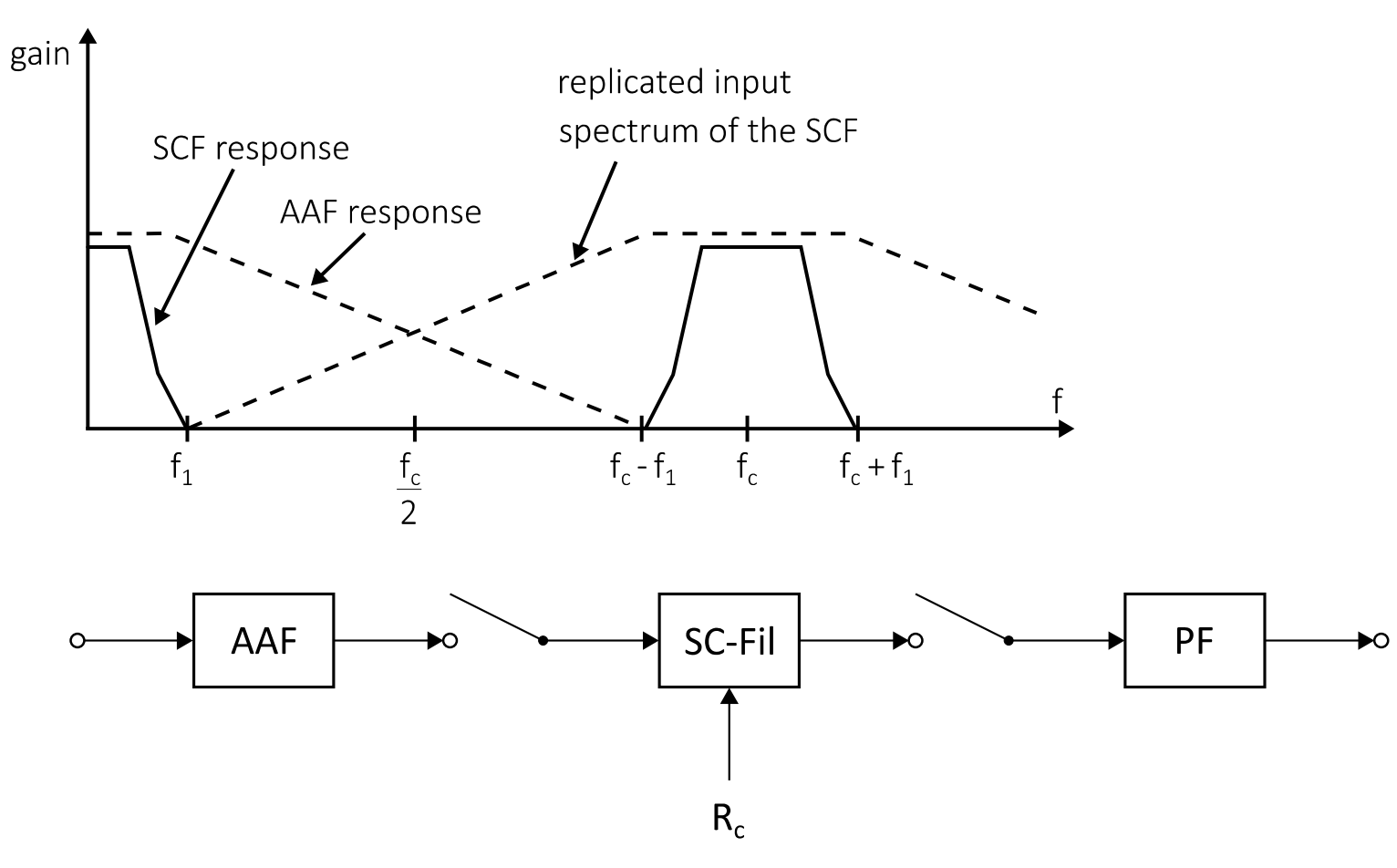

The block diagram of the sampled data system and the relative frequency responses of anti-aliasing (AAF), SC and smoothing filters (SCF)

### Sample and Hold

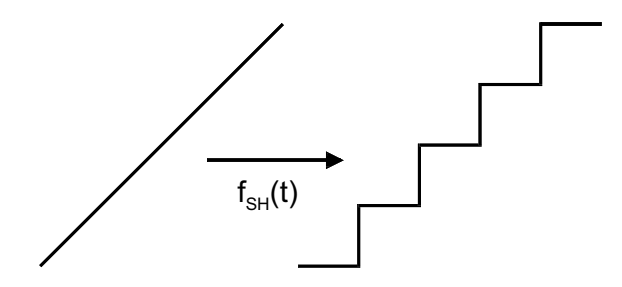

Sample and hold  $S$  insert s = j $\omega$ 

$$
f_{SH}(t) = \sum_{n=0}^{\infty} f(nT)[u(t-nT)-u(t-nT-T)]
$$

Laplace transformation

$$
F_{SH}(s) = \frac{1 - e^{-sT}}{s} \sum_{n=0}^{\infty} f(nT) e^{-snT} \qquad z^{-1} = e^{-sT}
$$

Sample and hold function:

$$
\Rightarrow H_{SH}(s) = \frac{1 - e^{-sT}}{s}
$$

$$
H_{SH}(j\omega) = \frac{1 - e^{-j\omega T}}{j\omega} = Te^{-j\omega T/2} \frac{\sin(\omega T/2)}{\omega T/2}
$$
  
\n
$$
F_{SH} = e^{-j\omega T/2} \frac{\sin(\omega T/2)}{\omega T/2} \sum_{k=-\infty}^{\infty} F\left(j\omega - jk \frac{2\pi}{T}\right)
$$
  
\n
$$
s = j\omega \Rightarrow F_{SH}(j\omega) \approx \sum_{n=0}^{\infty} f(nT)e^{-jn\omega T}
$$
 spectrum is periodical!  
\n
$$
\Rightarrow \text{aliasing!} \Rightarrow \frac{\pi}{T} > \omega_A \qquad \text{(Nyqvist criterion)}
$$
  
\n
$$
\omega = \frac{\pi}{T} = \text{Nyqvist frequency}
$$

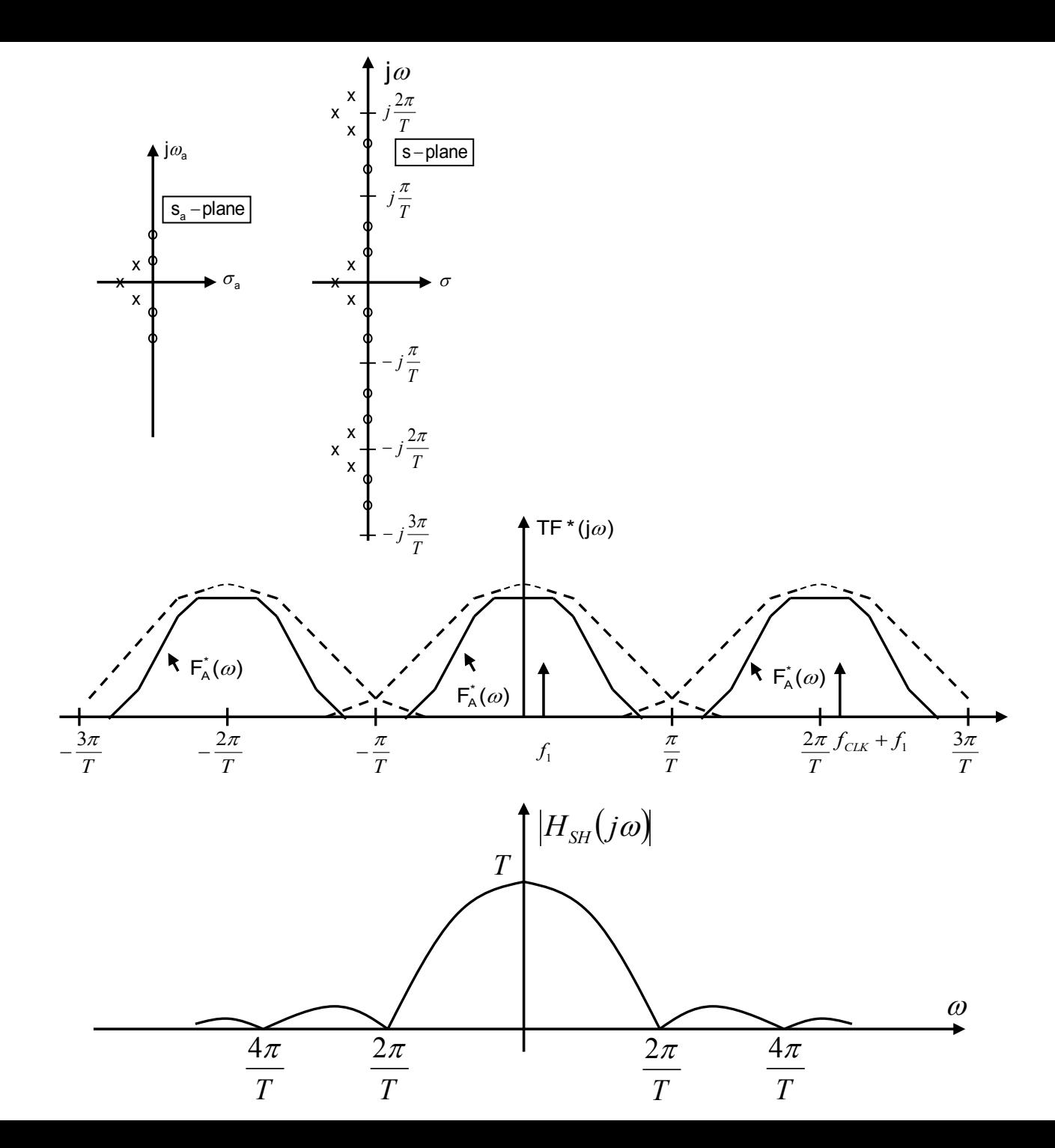

The poles of the continuous-time and sampled circuit, and the frequency response of the sampled data circuit

The frequency response of S/H-function

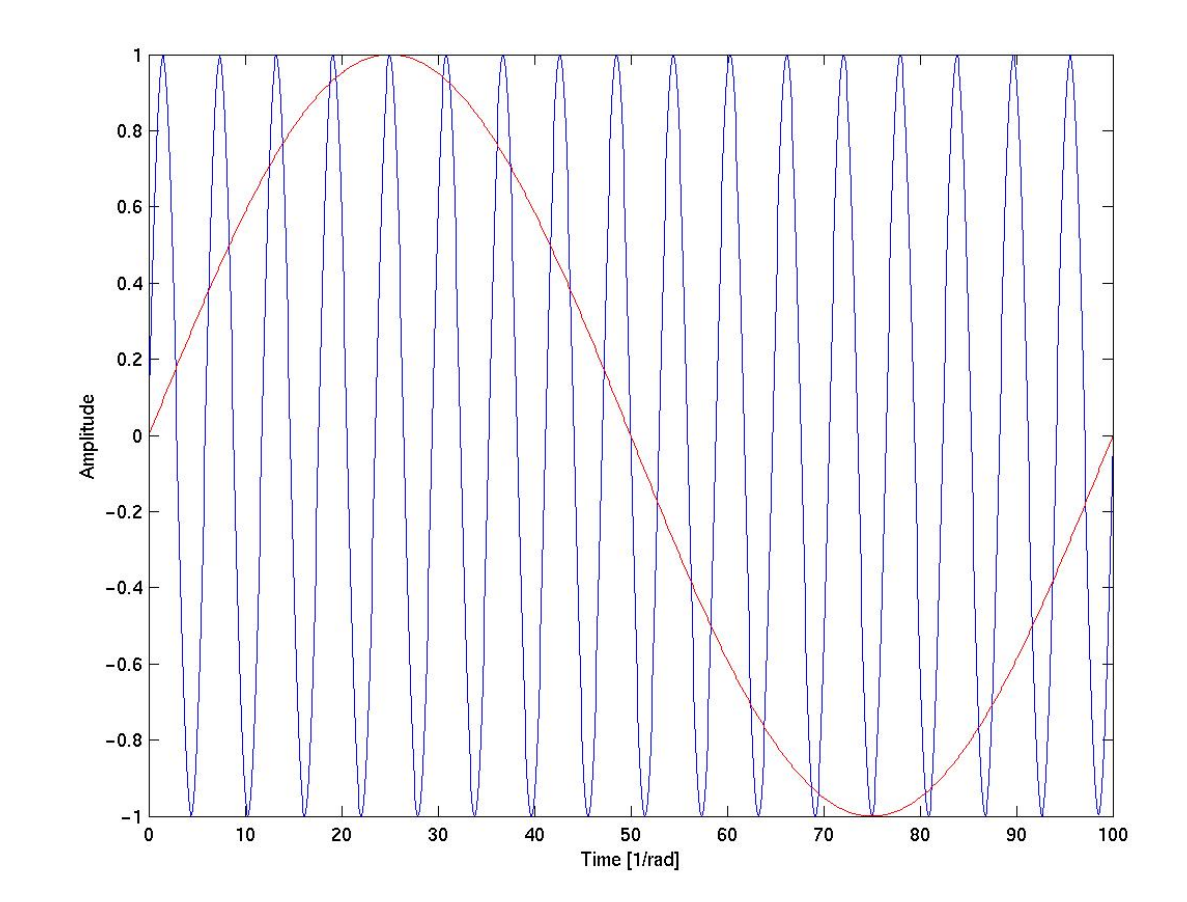

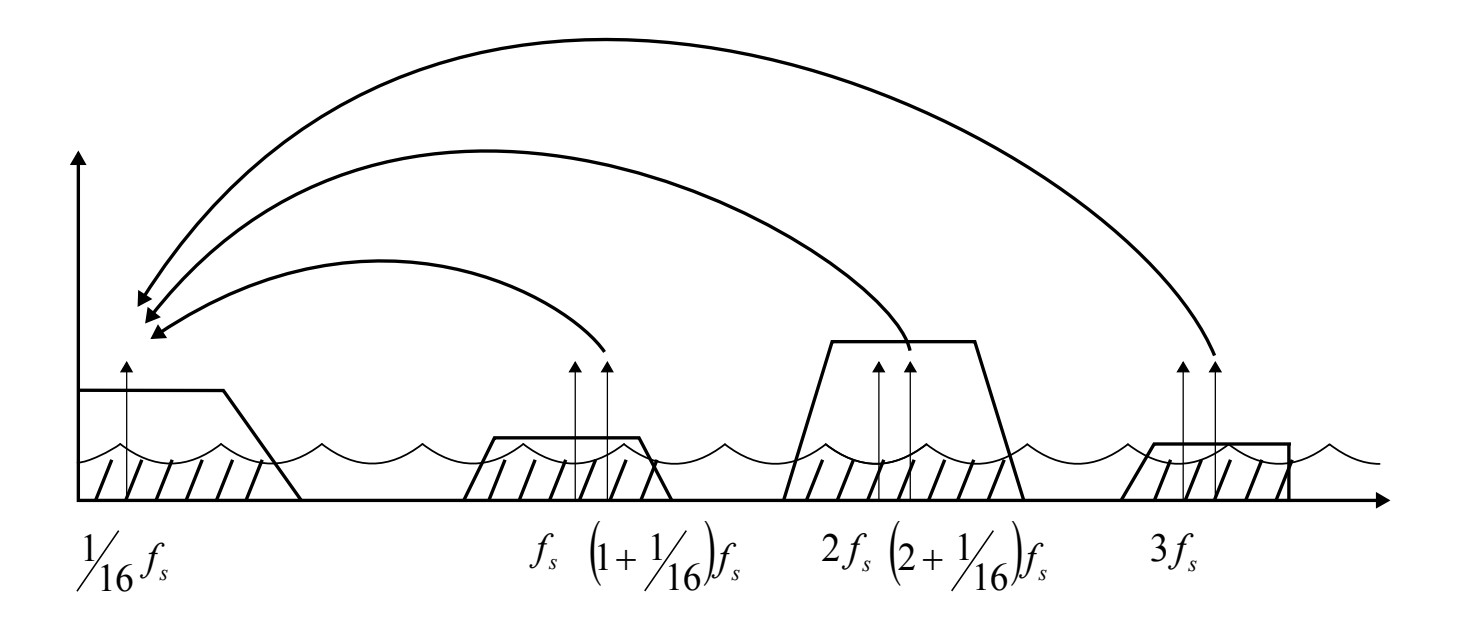

### Effect of sample and hold on signal spectrum

The amplitude response  $|H_{SH}(j\omega)| = 2\sin(\omega T/2)/\omega$ 

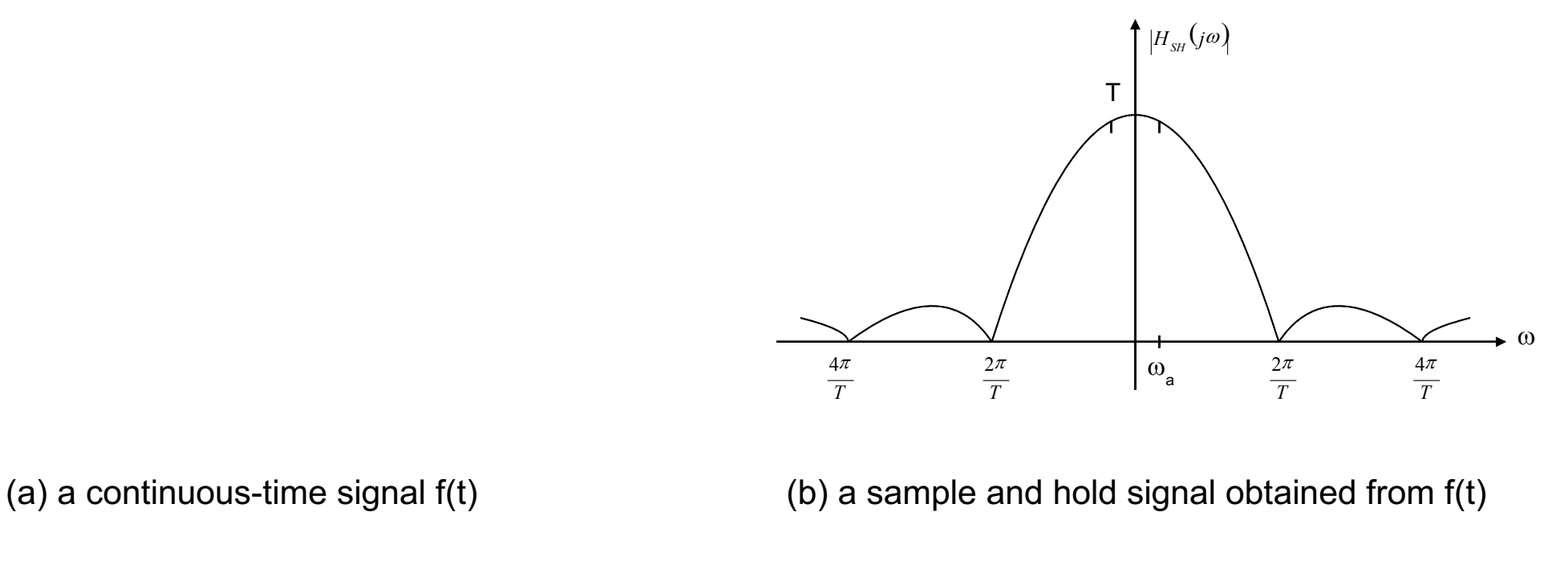

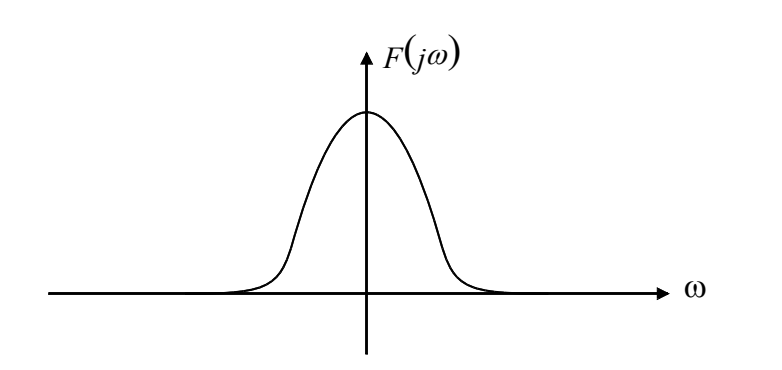

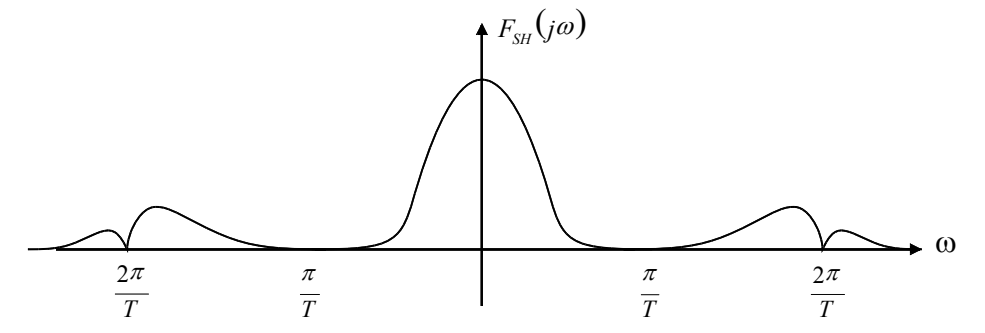

### Principle of stability

#### Stability in s-plane:

 $a_i$  = 0  $\Rightarrow$  poles are located at j $\omega$  - axis left -hand half -plane  $\Rightarrow$  stable, if  $a_i$   $<$   $0$  i.e. the poles are in the  $\mathsf{impulse}~\mathsf{response}:\qquad e^{a_it}\cos b_it\,, e^{a_it}\sin b_i$ pole :  $s_i = a_i + jb_i$ *a t i*  $e^{a_i t} \cos b_i t$ ,  $e^{a_i t} \sin b_i t$ 

### Stability in z-plane:

 $z = e^{sT}$ transformation from s-plane to z-plane: mapping of s-plane pole into z-plane

 $|z_i| = 1 \Leftrightarrow a_i = 0$  $\Rightarrow$  stable, if  $\left|z_i\right|$  < 1  $\Rightarrow z_i = e^{a_1 T + jb_i T} = e^{a_i T} e^{jb_i T}$  $= e^{a_i T}$  $z_i$ <sup> $= e^{a_i}$ </sup>  $z_i = e^{a_i T + jb_i T} = e^{a_i T} e^{jb_i T}$ i.e. the poles are inside the unit circle

i.e.  $j\omega$  -axis will be mapped on the unit circle

- left-hand s-plane will be mapped inside the unit circle

- right-hand s-plane will be mapped outside the unit circle

 $z = e^{sT}$  is periodic!

### Stable pole locations in s- and z-planes

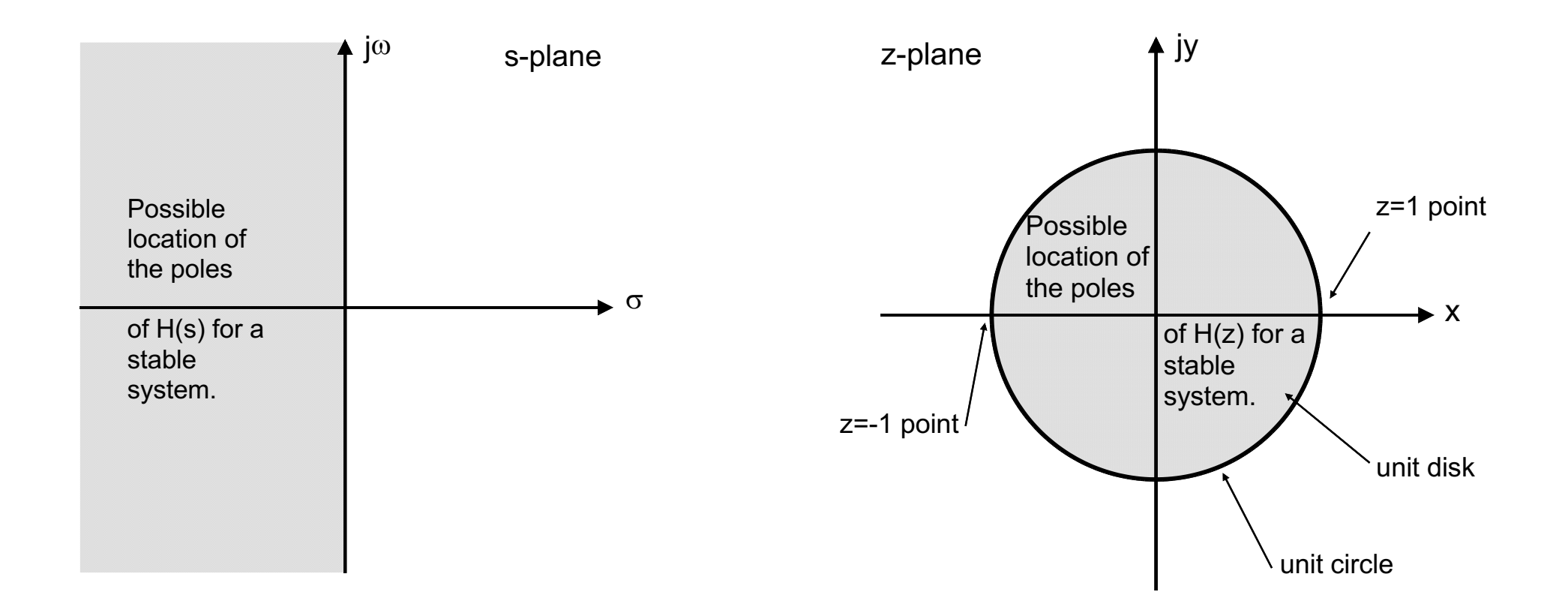

### Z-transformation methods

Mapping from the s-plane to z-plane H(s) is rational H(z) is rational  $\Rightarrow$   $s$  =  $f(z)$  has to be rational  $H(z) = H_a(s)$   $s = f(z)$ 

Requirements for f(z):

1.  $f(z)$  has to be rational 2.  $|z|$   $=$   $1$   $\Rightarrow$   $f(z)$  is pure imaginary  $f(e^{j\omega T}) = j\omega_a$  $|z| < 1 \Rightarrow \text{Re}{f(z)} < 0$ i.e.  $f(e^{j\omega T}) = j\omega$ 

### Integrator – the basic building block in filters

$$
\frac{dx_c(t)}{dt} = g_i(t)
$$

Laplace:

$$
s_a x_i (s_a) = G_i (s_a) \Longrightarrow x_i (s_a) = \frac{1}{s} G_i (s_a)
$$

Difference equation:

$$
\int_{nT-T}^{nT} \frac{dx_i(t)}{dt} dt =
$$
  

$$
x_i(nT) - x_i(nT - T) = \int_{nT-T}^{nT} g_i(t) dt
$$

Explore different numerical integration methods (Euler, trapezoidal, LDI)

- do they lead to rational transfer function
- do they lead to stable transfer function

### Forward Euler

Existing function value is used to calculate the integral for the next time step:

$$
x_i(nT) - x_i(nT - T) = \int_{nT - T}^{nT} g_i(t) dt \cong Tg_i(nT - T)
$$

 $x_i(nT) - x_i(nT - T) = Tg_i(nT - T)$  $x_i(z) - z^{-1}x_i(z) = Tz^{-1}G_i(z)$ After applying z-transformation:

solve the transfer function

$$
\frac{z-1}{T}x_i(z) = G_i(z) \Rightarrow x_i(z) = \frac{T}{z-1}G_i(z)
$$

Thus Forward Euler transformation is

$$
s_a = f(z) = \frac{z-1}{T}
$$
 "this is rational"

Check for the stability: mapping of jω-axis into z-plane

 $z = s_a T + 1 = 1 + j\omega_a T \Rightarrow$  unstabile!

Straight - line outside unit circle

$$
|z| \approx 1, \text{ when } |\omega_a T| \ll 1 \Leftrightarrow f_a \ll f_{\text{clk}}
$$

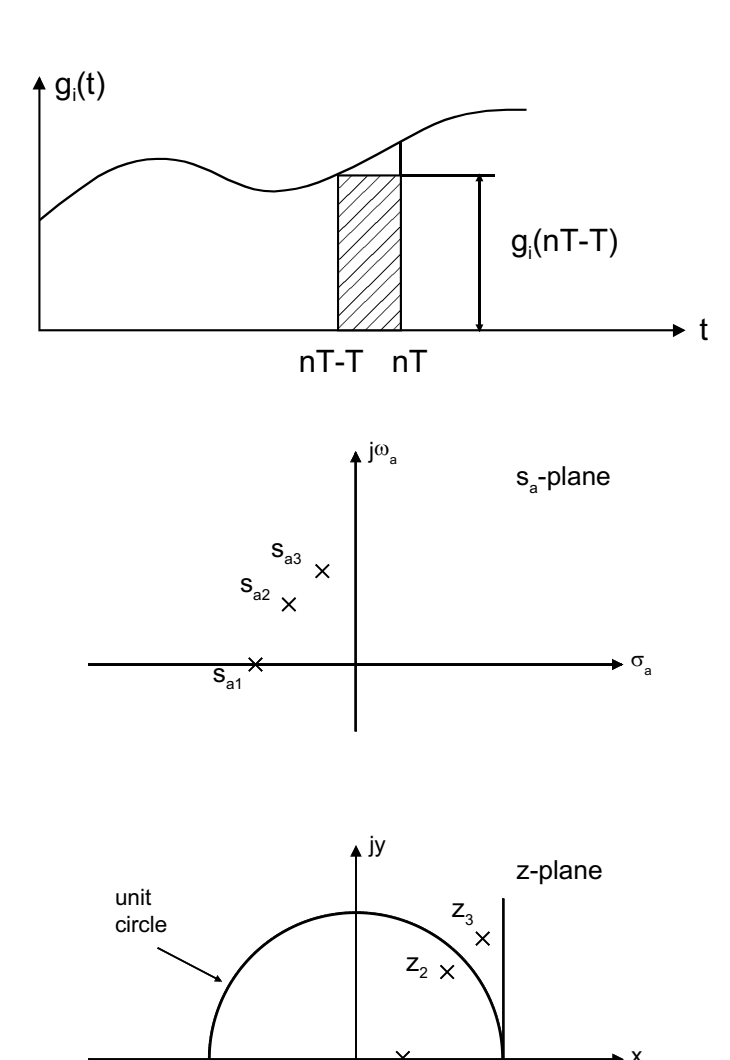

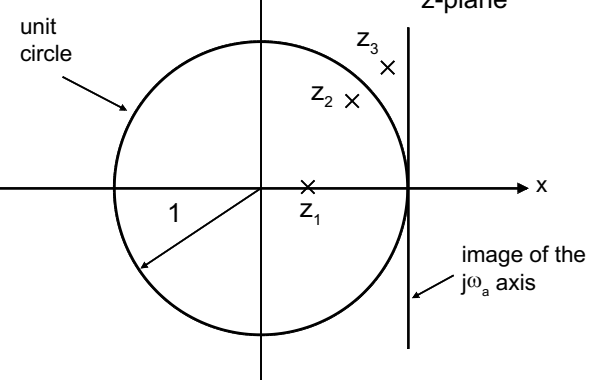

### Backward Euler

 $x_i(nT) - x_i(nT - T) = \int_{nT - T}^{n} g_i(t) dt \approx Tg_i(nT)$ *nT*  $\int_{nT-T}$   $\delta_i$   $\left(nT-T\right)$   $-\int_{nT-T}$   $\delta_i$ New function value is used to calculate the integral for the next time step:

$$
x_i(nT) - x_i(nT - T) \cong Tg_i(nT)
$$

 $(z) = G_i(z)$  $\frac{1-z^{-1}}{z}x_i(z) =$  $x_i(z) = G_i(z)$ *T z*  $i^{2}$  *j* –  $\mathbf{v}_{i}$ Applying z-transformation:

Thus Backward Euler transformation is:

$$
\Rightarrow s_a = f(z) = \frac{1 - z^{-1}}{T}
$$
 "this is rational"

Check for stability: mapping of jω-axis into z-plane

2 1 1 1  $+\omega_a^2T^2$  $\Rightarrow |z| =$  $=\frac{1+}{1}$ *T*  $j\omega_aT$ *z a a*  $\omega$  $\omega$ 

half-circle inside the unit circle

 $\Rightarrow$  stabile (distortion due to compressed pole locations)

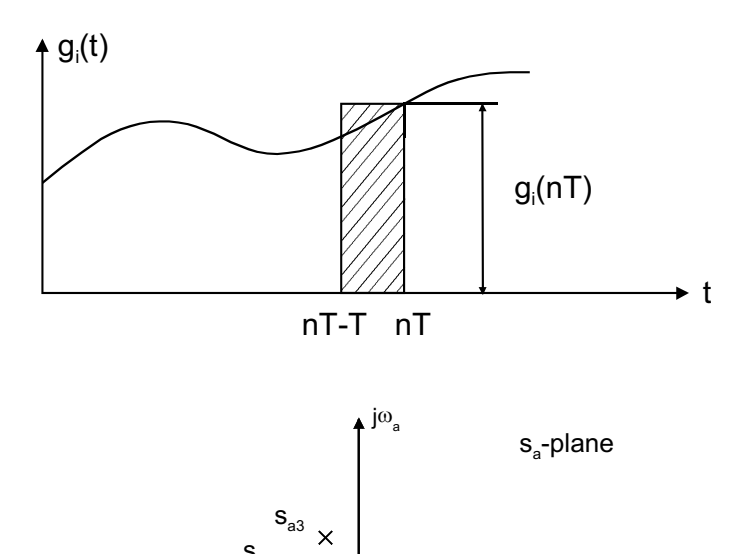

 $s_{a2}$ <sub>x</sub>

 $S_{a1}$ 

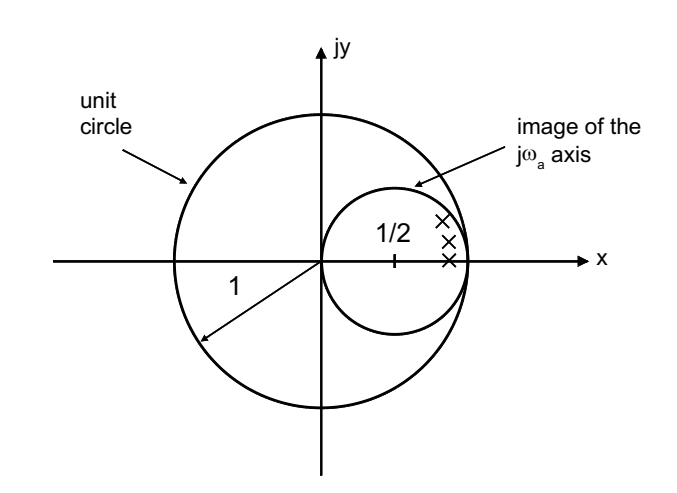

 $\sigma$ 

### Effect of frequency distortion on low-pass filter frequency response

(a) continuous-time filter response with flat (equal-ripple) passband and stopband

(b) sampled-data response with peaking passband and deteriorated stopband, obtained by forward-Euler mapping

(c) response of filter obtained by the backward-Euler mapping

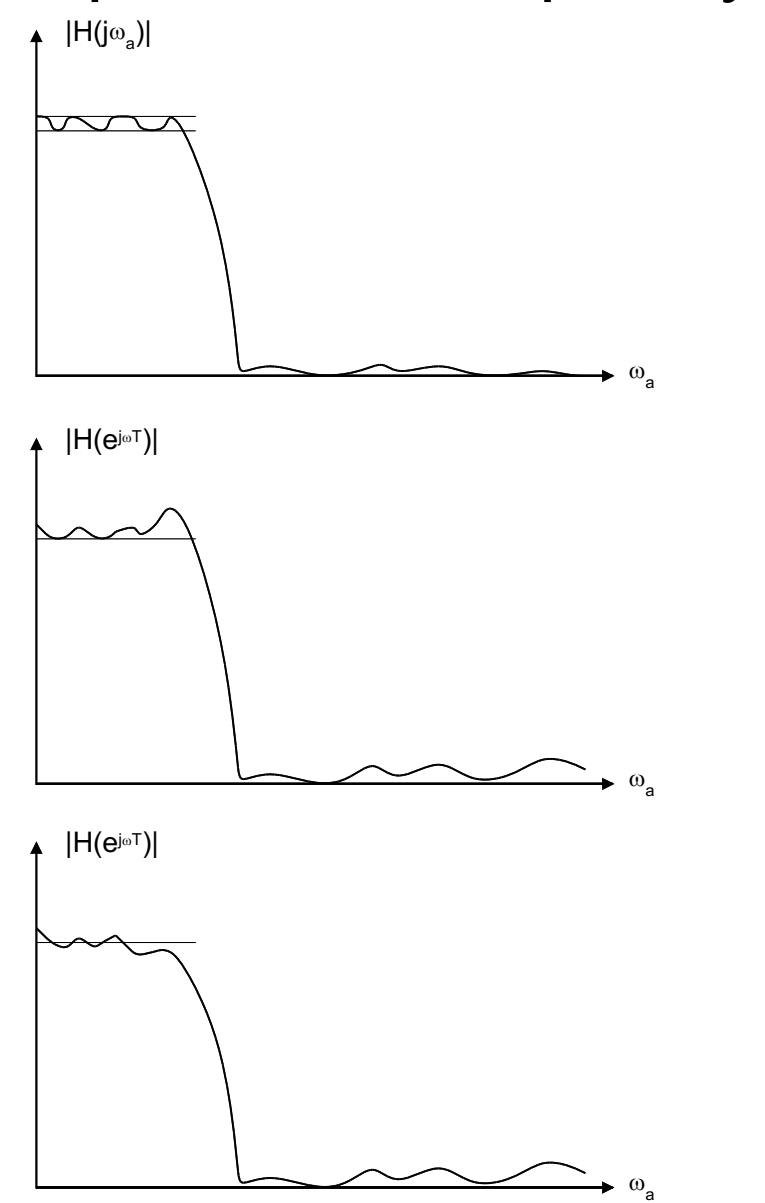

### Bilinear (trapezoidal)

Both existing and new function value are used to calculate the integral for the next time step:

$$
x_i(nT) - x_i(nT - T) = \int_{nT - T}^{nT} g_i(t)dt = \frac{T}{2} [g_i(nT - T) + g_i(nT)]
$$
  

$$
x_i(nT) - x_i(nT - T) \approx \frac{T}{2} [g_i(nT - T) + g_i(nT)]
$$

Apply z-transformation:

$$
\frac{2}{T}\frac{z-1}{z+1}x_1(z) = G_i(z)
$$

This gives bilinear transformation as:

$$
s_a = \frac{2}{T} \frac{z-1}{z+1}
$$
 'this is rational'

Check for stability: mapping of jw-axis into z-plane:  $\uparrow$  jy

$$
z = \frac{1 + \frac{sT}{2}}{1 - \frac{sT}{2}} \Longrightarrow |z| = 1 \qquad (s = j\omega_a)
$$

jω-axis is mapped on the unit circle

 $\mathcal{S}_a = \sigma_a + j\omega_a$  ,  $\sigma_a < 0 \Rightarrow |z| < 1$ 

-left-plane s-pole is mapped inside the unit circle  $\Rightarrow$  stabile!

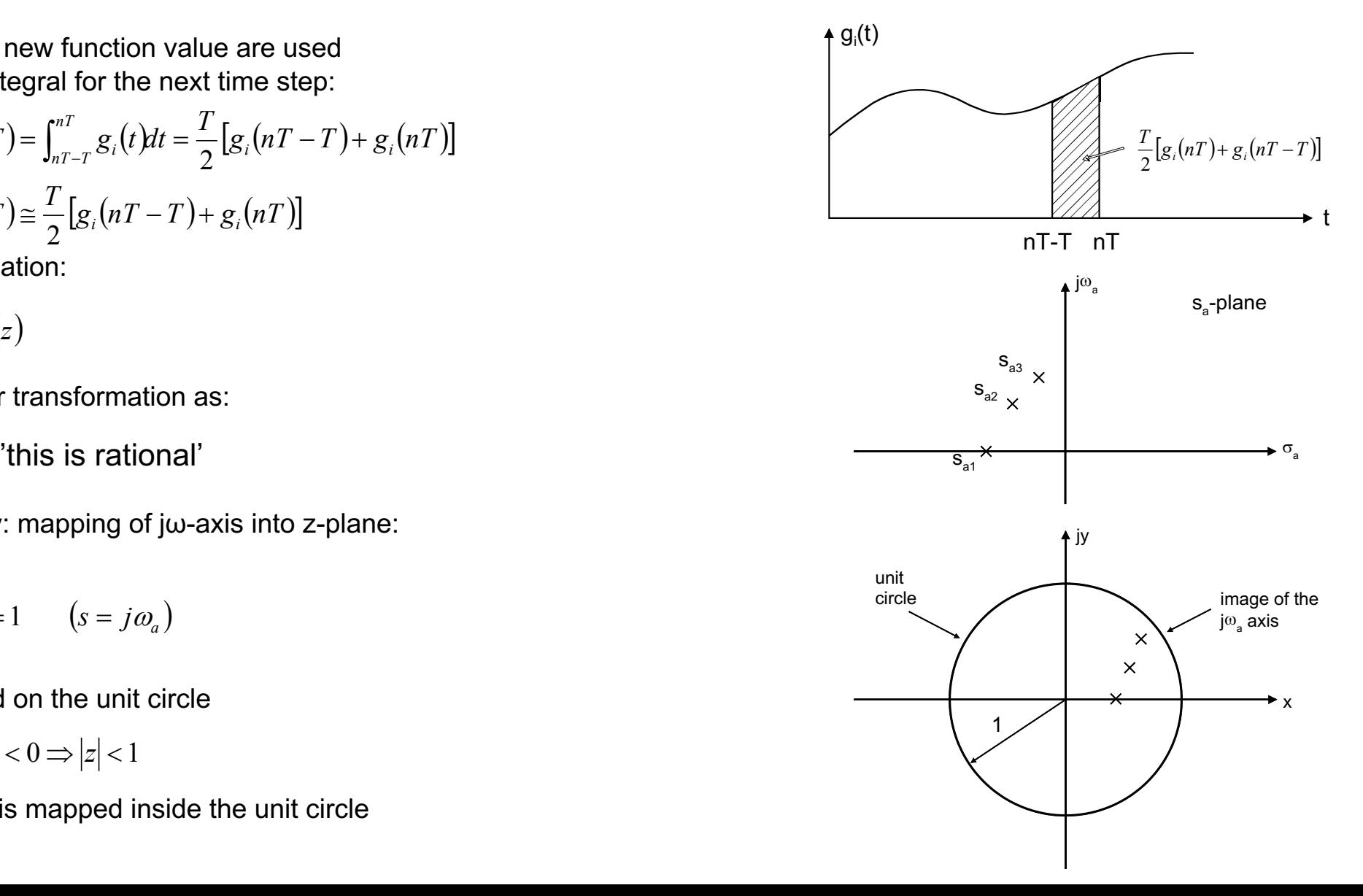

Frequency distortion occurs due to the rational approximation:

Insert  $z = e^{j\omega T}$  into bilinear transformation

$$
\Rightarrow j\omega_a = \frac{2}{T} \frac{e^{j\omega T} - 1}{e^{j\omega T} + 1} \Rightarrow \omega_a = \frac{2}{T} \tan \frac{\omega T}{2}
$$

Poles and zeros are moved  $\Rightarrow$  frequency distortion Distortion can be compensated with prewarping

$$
\omega = \frac{2}{T} \tan^{-1} \frac{\omega_a T}{2} \qquad \omega << \frac{2}{T} = f_{ck} \implies \omega_a \approx \omega
$$

## LDI (midpoint)

Existing function value is used to calculate the integral over past and new time step:

$$
\int_{nT-T}^{nT+T} g_i(t)dt \approx 2Tg_i(nT)
$$
  

$$
x_i(nT+T) - x_i(nT-T) = 2Tg_i(nT)
$$

Apply z-transformation

$$
zx_i(z) - z^{-1}x_i(z) = 2TG_i(z)
$$

$$
\frac{z^2 - 1}{2Tz}x_i(z) = G_i(z)
$$

LDI transformation:

$$
s_a = f(z) = \frac{z^2 - 1}{2Tz}
$$

Check for stability: mapping of the jω-axis into z-plane

$$
\Rightarrow z_{1,2} = s_a T \pm \sqrt{(s_a T)^2 + 1}
$$

$$
s = j\omega_a \Rightarrow |z| = 1
$$

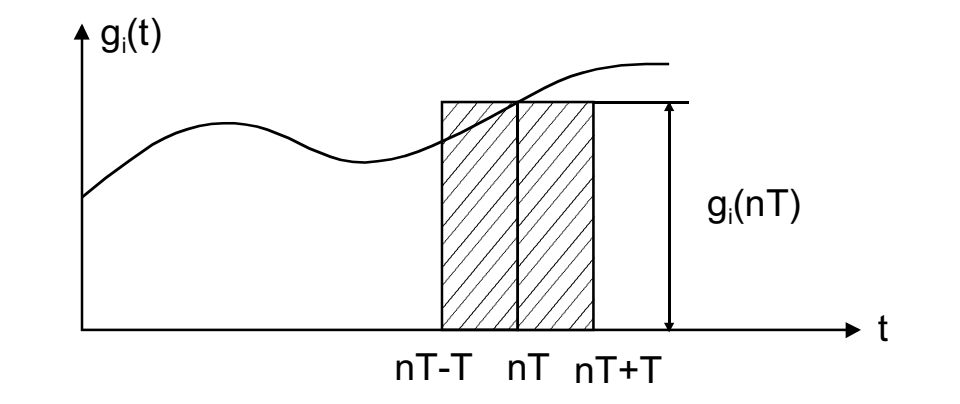

 $\omega T \ll 1 \Rightarrow f \ll f_{CLK}$  $=e^{j\omega T} \Rightarrow \omega_a = \frac{1}{T} \sin \omega T$ *T*  $z = e^{j\omega T} \Rightarrow \omega_a$ *j T*  $\frac{1}{5}$ sin Frequency distortion: prewarping:

$$
\Rightarrow \omega_a = \frac{1}{T} \sin \omega T \approx \frac{1}{T} \sin \omega T = \omega
$$

jω-axis is mapped on the unit circle!

Two poles: one inside the unit circle and the other is outside the unit circle! The inside one is selected for the implementation, because it quarantees stability.

### **LDI** transformation

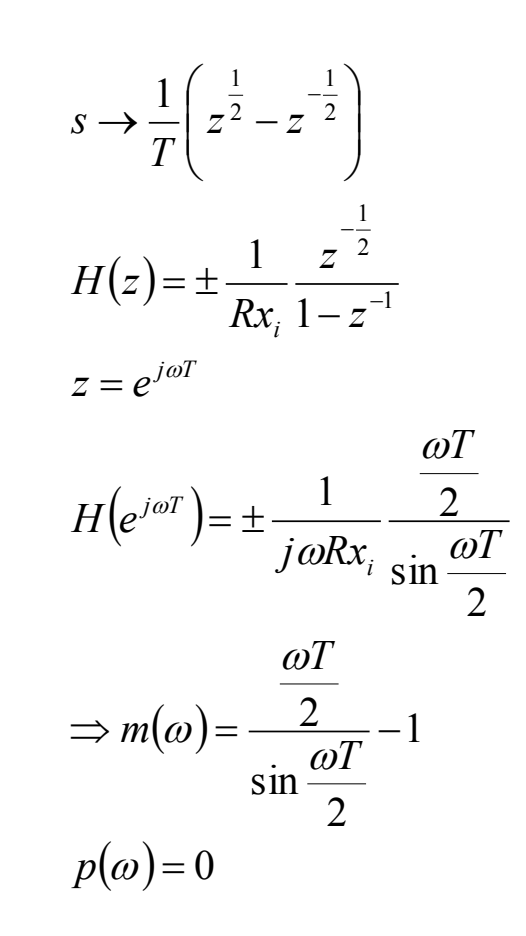

Prewarping:

$$
\omega' = \frac{2}{T} \sin \frac{\omega T}{2}
$$